## CSS Implementation

Posted by domc - 2013/09/28 09:36

Hi there.

I was looking at the changing the css inorder to style a tablesorter that I've implemented. I could see from Firebug that the css being used was

http:///plugins/content/arismartcontent/content/ari\_jtablesorter4eb4034026d5e/js/themes/blue/style.css but that provoked a couple of questions about implementing changes.

- a) when / how does this css sheet get loaded? i.e. would it be before or after when my template.css sheet is loaded (which follows the normal joomla pattern I think of being the last style sheet loaded in the header) and gets to the question of whether I can override the normal styles by putting class definitions in my template.css file or whether I actually need to modify the ari\_itablesorter/.../styles.css itself?
- b) I noticed the themes directory and saw that there was a green folder as well as a blue one, but couldn't see any setting within the pluggin parameters or within the pluggin parameter options that allowed me to alter this. I searched but couldn't see how one might alter the theme (or perhaps design and select my own theme?) Is there any documentation on how one uses this feature.

Many thanks, domc

\_\_\_\_\_

## Re:CSS Implementation

Posted by admin - 2013/09/28 12:04

Hello.

1. It depends on site template and configuration of "System - ARI Smart Content" when CSS files will be loaded.

If you want to override some style properties, you can use CSS selectors with more weight than original CSS selectors. For example add "BODY" before original CSS selector.

2. The extension supports only one theme (called "blue"). "green" folder will be removed in the next version of the plugin.

Regards, ARI Soft

\_\_\_\_\_\_

## Re:CSS Implementation

Posted by domc - 2013/09/28 12:32

yes - of course & thank you - I use more weighted css styles all the time but hadn't thought to use them here - but that's the easiest way without interfering with the ari default colour css files.

Out of interest, in the component backend, there's a 'CSS Template' tab with nothing installed. Is that related to the theme and not used, or how should I think about that?

\_\_\_\_\_\_

## Re:CSS Implementation

Posted by admin - 2013/09/28 12:35

It is possible to create CSS templates with CSS rules (as results it will be CSS files) which will be loaded on pages where "ARI Smart Content" plugins are used.

Regards, ARI Soft

\_\_\_\_\_\_

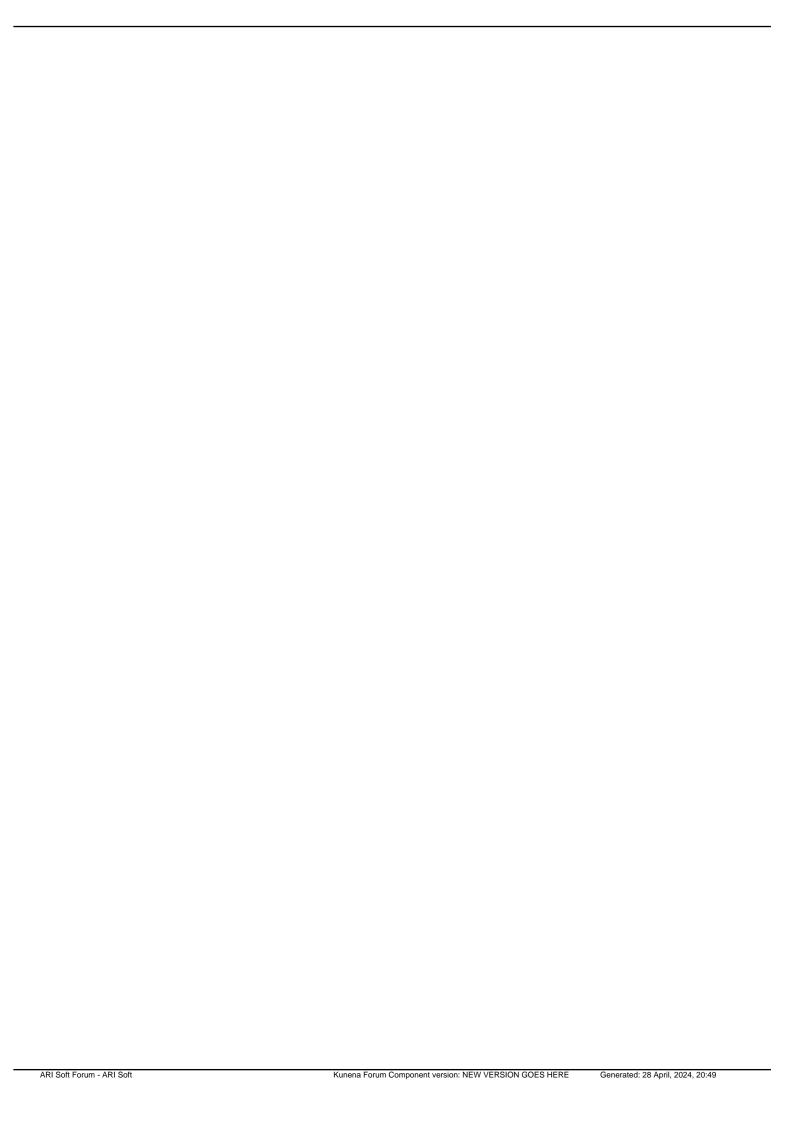